## **Process for Accessing Video Cart – Video Testimony**

- 1- Requesting party completes and files request using Odyssey File & Serve. **All requests must be filed at least 72 hours in advance of the need.**
- 2- Filing desk receives request and forwards the same to the Queue of the presiding judge's clerk.
- 3- Judge's clerk receives request and forwards the same to the judge for approval/denial.
- 4- If the judge denies the request, the in-court clerk will contact the requesting party and provide information.
- 5- If the judge approves the request, the same is forwarded to the TCA Supervisor Q.
- 6- TCA Office staff (Sandra Barrios) will complete online request for IT personnel.
- 7- IT personnel (Luke Ten Doeschate) will follow up with the request and, if necessary, contact requesting party and/or the judge/clerk for additional direction.
- 8- IT personnel will do a test call a few days before. (Test call arrangements will be made by IT personnel.)
- 9- IT personnel will bring the AV cart into the courtroom and connect the same and pick up the equipment.

## *\*\*Important\*\**

- Request forms are located online (Fourth Judicial District webpage/Ada County Court tab) and under the Clerk of the District Court tab.
- Cancellations must be made with as much time as possible. Contact Luke Ten Doeschate at 208-287-7042 or **ISTENDLP@adaweb.net**
- Any problems relating to the connection, set up or removal of the AV cart should be communicated to Luke Ten Doeschate at 208-287-7042 or [ISTENDLP@adaweb.net.](mailto:ISTENDLP@adaweb.net)
- Questions or concerns contact the TCA Office (Sandra Barrios [sbarrios@adaweb.net](mailto:sbarrios@adaweb.net) or 208-287-7500)

Party submits request through **OFS** 

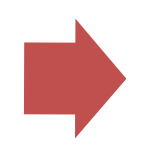

Filing desk receives request and submits the same to the Q of the presiding judge's in-court clerk.

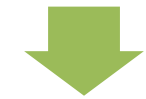

If the judge denies the request, the in-court clerk will contact the requesting party and provide information.

Judge's in-court clerk checks request and seeks approval from judge.

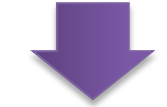

TCA Office staff will complete online request for IT personnel.

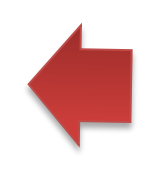

If the judge approves the request, the same is forwarded to the TCA Supervisor Q

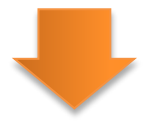

IT personnel (Luke Ten Doeschate) will follow up with the request and, if necessary, contact requesting party or court for additional direction.

**Accessing AV Cart Process Workflow**